Course Title: Documenting Business Processes and Information Systems.

# **Module 2: Reading System Flowcharts**

**Figure 6: System Flowchart Symbols** 

| Inputs           | Processing       | Output                         |
|------------------|------------------|--------------------------------|
| Document         | Computer process | CRT display                    |
| Manual<br>Keying | Manual process   |                                |
| Punch<br>card    | Offline process  | General purpose input - output |

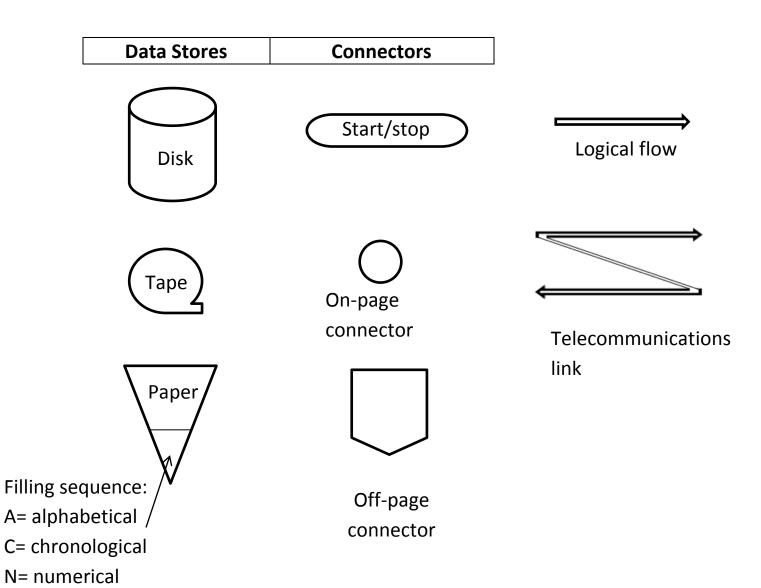

## Miscellaneous

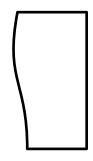

Annotations -----

Batch total, any total

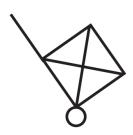

Physical goods

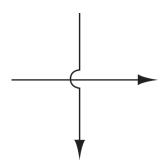

Bridge for crossing flows

**Figure 7: Common System Flowchart Routines** 

# 7.1: Enter document into computer via keyboard, edit input, record input

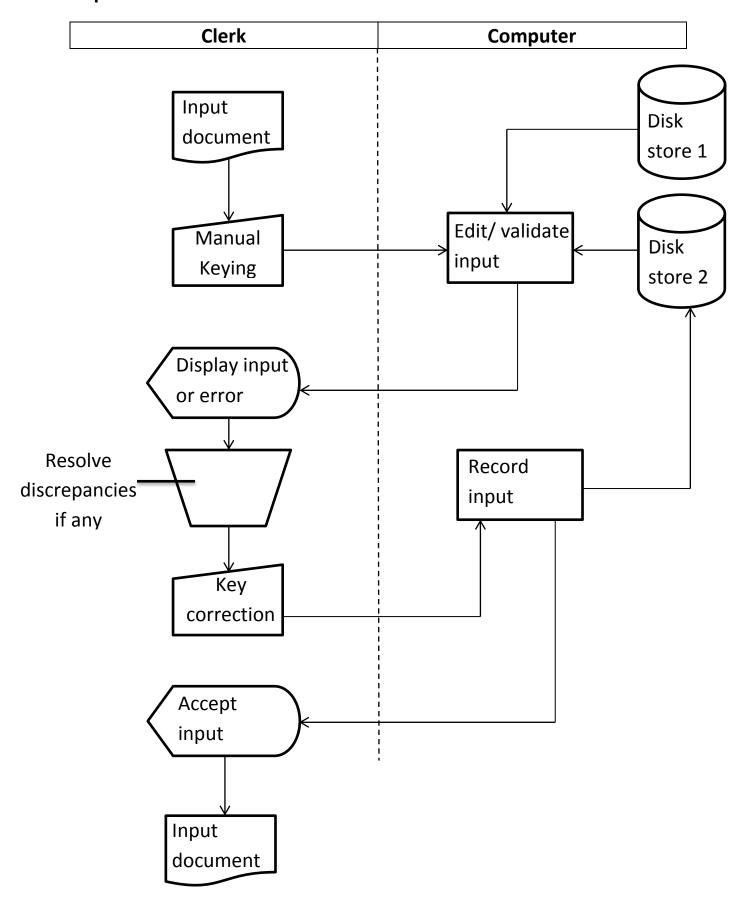

#### 7.2: User queries the computer

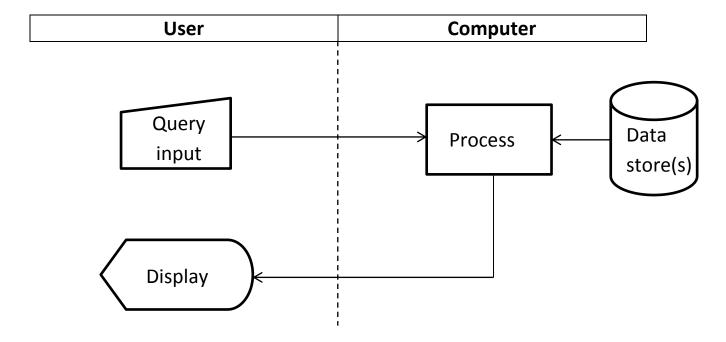

## 7.3: Update sequential data store

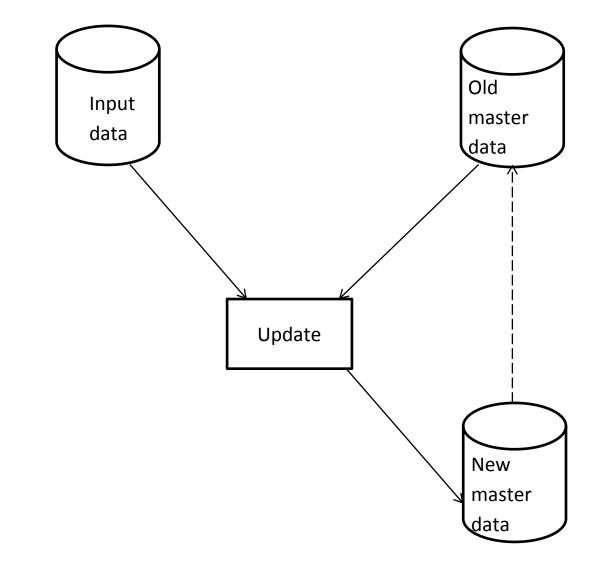

#### 7.4: Preparation and later manual reconciliation of control total

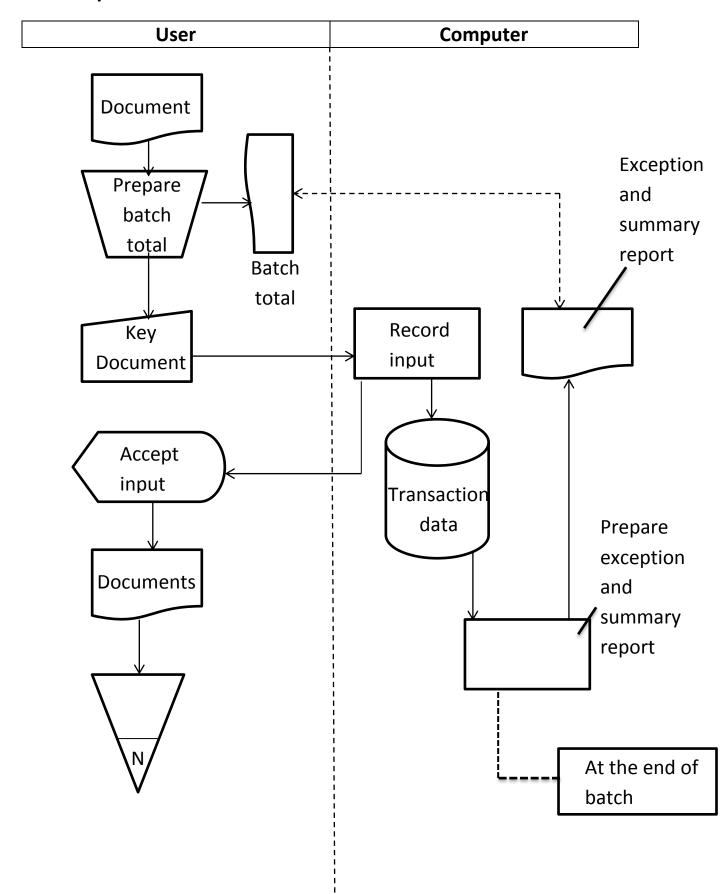

Figure 7.5: Key and key verify inputs

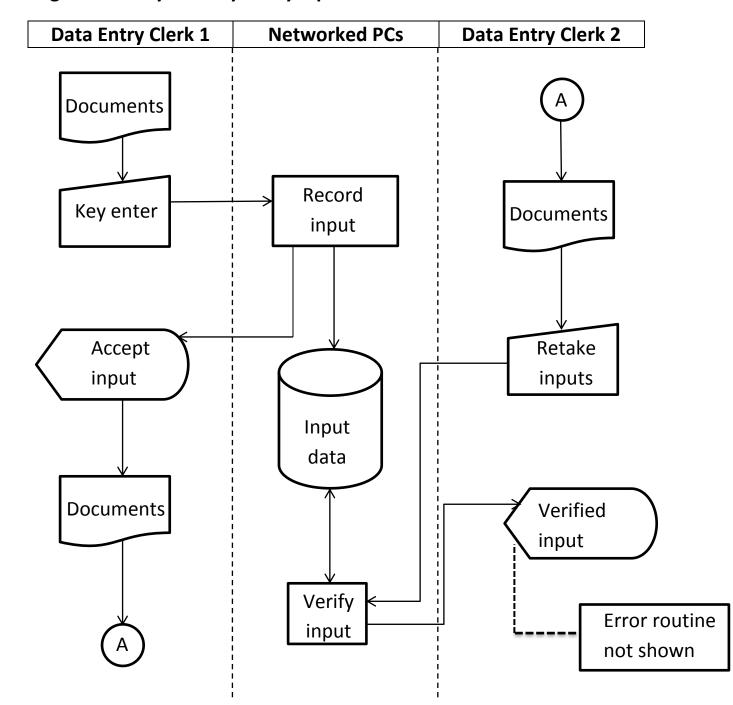

Figure 7.6: Enter document into computer using scanner

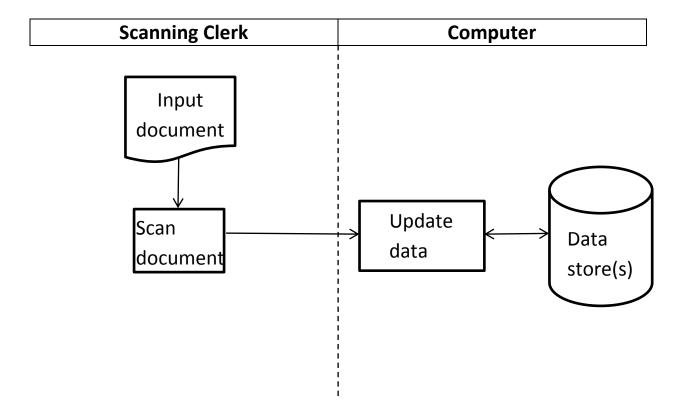

Figure 7.7: Enter document into computer using scanner and manual keying

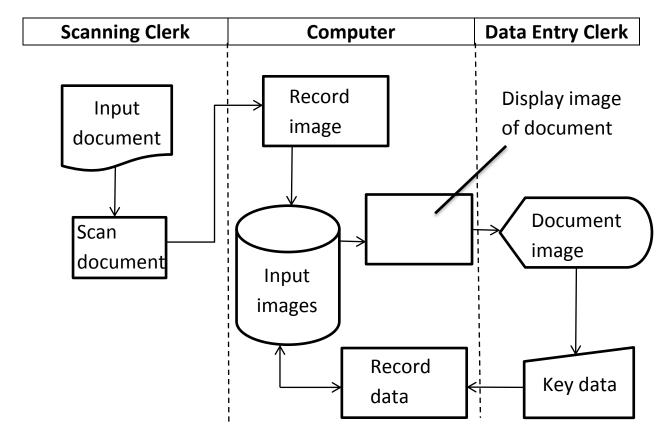